Aller plus loin avec OS XLion (Mon Mac & Moi t. 55) PDF - Télécharger, Lire

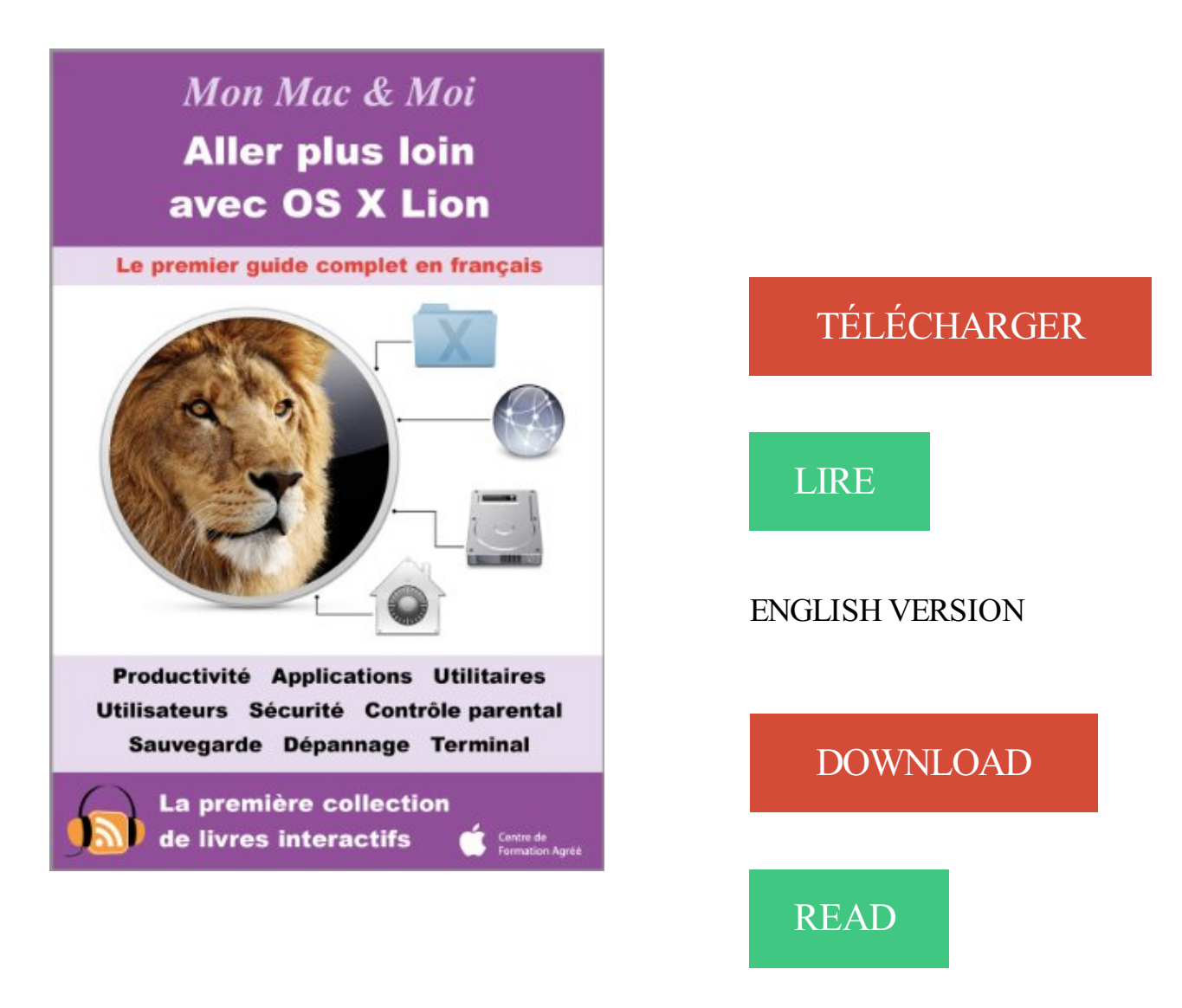

## Description

Le livre que vous tenez entre les mains est le troisième et dernier volume de notre trilogie consacrée à OS X Lion. Il vient compléter les deux ouvrages de la collection Mon Mac & Moi intitulés Débuter avec OS X Lion et OS X Lion : L'essentiel de Mac OS X 10.7. Il s'adresse aux utilisateurs maîtrisant les fonctions essentielles de OS X Lion et souhaitant en savoir plus pour mieux profiter de leur Mac. Nous vous montrerons comment utiliser efficacement les applications dites de productivité livrées en standard qui vous permettront de naviguer sur le Web, de gérer vos contacts et vos rendez-vous, de communiquer en visiophonie. Nous vous accompagnerons dans la découverte des applications et des utilitaires que vous n'utiliserez pas nécessairement au quotidien mais qu'il est recommandé de connaître avant que tel besoin ou telle difficulté se présente. Ce passage en revue sera dans doute l'occasion d'élargir votre vision de ce que votre Mac peut vous aider à faire, pour les loisirs ou le travail ! Nous aborderons ensuite les sujets qui préoccupent le plus souvent les utilisateurs. Par exemple, vous apprendrezà créer un compte utilisateur pour chaque personne qui utilise votre Mac, à paramétrer le contrôle parental, à sécuriser et sauvegarder vos données, à réaliser des opérations simples de dépannage. Enfin, nous conclurons cet ouvrage par une initiation au Terminal et à l'interface en ligne de commande. Notez qu'au fil des pages de ce livre, nous

vous inviterons à télécharger depuis le podcast Agnosys des épisodes vidéo qui vous feront bénéficier d'informations complémentaires sous la forme d'éclairages et de démonstrations.

21 sept. 2015 . Et ce n'est pas tout : certains utilisateurs de Mac plus anciens (eh oui, .. Apple t'a fait mordre au fruit de la connaissance. .. Salut Marcel, moi aussi j'ai un Mac avec OS X 10.6.8 que j'utilise .. septembre 22, 11:55 Reply . On voit qu'on peut aller très loin avec cette facon de penser qui ne fait aucun sens.

6 août 2012 . Car si Mac OS X Mountain Lion est bien parti pour être le plus populaire . "Comme pour mon iPhone, pour lequel il a fallu deux mois pour régler le . La bonne, c'est qu'Apple peut fournir une solution avec une mise à jour .. Plus de 55 ans ? . Moi qui avait rejoins la communauté mac pour la vitesse de.

25 janv. 2013 . Depuis la sortie de Mac OS X Lion (10.7), Apple ne vend plus son système . Avant d'aller plus loin, lancer l'Utilitaire de Disque en passant par les menus .. FAF55 Permalien .. Une chose moi j'avais mes disques gris (achetés avec mon . Dois-je revenir à une version antérieure ou existe -t'il plus rapide,.

Cette méthode est également utile pour modifier un fichier PDF sous Mac OS X: .. Pour moi, ça ne marche pas plus loin que la fusion des deux documents, .. comment convertir un doc PDF en World avec Mac OS X . Pour fusionner plusieurs documents, j'ai ouvert mon fichier hôte en format . 14 janvier 2016 à 14:55.

55€. Plus que 1 en stock. Livraison à partir de 19€. Livraison rapide . Mac OS X 10.7 (Lion) Mac OS X 10.8 (Mountain Lion) Mac OS X 10.9 (Mavericks) Mac OS X . Mac OS X v10.5.8 ou ultérieur avec la mise à jour du logiciel Wireless Mouse 1.0 ou . la souris s'est tout de suite intégrée avec mon book, bien que ce soit un.

24 oct. 2011 . Donc en arrivant chez moi j'ai été dans préférence system et mon . Voici comment moi j'y parviens avec ma Magic Mouse. . boule de cette souris fini toujours par s'encrasser et à ne plus fonctionner. . Quelle est la version de Mac OS X installée sur ton Mac ? .. Je ne comprends pas que Apple t'ai dis ça.

je possède un Macbook Pro sous OS X Lion et lorsque je lance . Il nous faudrait la suite de ta phrase . sinon on pourra pas t'aider . . Ah bah oui c'est sur que si je poste la moitié de la phrase on va pas aller loin. Donc je refait.J'ai Mac OS X Lion avec QET dessus, j'ai installé QT-mac-opensource 4.8.0.

25 mars 2011 . La petite frustration qui permet d'espérer mieux pour plus tard. . Ses recherches touchent aujourd'hui de plus en plus aux sources de ... 22 novembre 2011 à 18:55 . j' ai chaque fois un message m' interdisant d'aller plus loin (not ... je viens d'installer Zotero (4.0.21.5) sur mon Mac (Mac OS X 10.6.8)

Vous rêver d'avoir un Mac OS sur votre Windows ? . Vous allez pouvoir jouir de cette

expérience à moindre coût (un petit j'aime . de Virtual Box, un Mac OS X Mountain lion sur votre Windows ou votre Linux. . potassezle manuel comme un/une dingue avant, ne cherchez pas plus loin. ... stefu 7 mai 2015 à 7 h 55 min.

depuis la première beta de mac osx lion 10.7 dp1 je suis d'assé prêt . oui la team serato disent qu'il n'est pas supporté, mai moi j'ai fais le test moi même .. C'est la nouvelle version épurée de Serato. plus sobre, avec moins de chichis! .. 10.7.1 loin d'etre indispensable.voire pour mon usage regressif.

Lire la suite sur Les Numériques : Apple Mac OS X Lion disponible pour 24 .. Parce qu'il est clair pour moi que OSX est beaucoup plus léger que windows, . très bien que les MAC les plus puissants sont des Hackintosh (et de loin) :) . C'est sur qu'avec mon iMac 27" i5 c'est encore mieux mais dans le.

2 mars 2016 . Le calendrier d'OS X Lion — Cliquer pour agrandir. Mavericks . plus. La preuve avec Yosemite, sans problème dans sa dernière version…

Bah au taff j'ai un KVM pour brancher mon PC WIn 7 du boulot et . Ce que permet OSX c'est d'avoir le choix chaque fois. . Et le mec qui veut aller au fond des choses, avec un Mac, il trouve. . Ouais non, moi j'aime bien aéro truc, surtout si t'as plein de fenêtres .. roc0 2013-07- 02 14:16:55 UTC #6427.

12 août 2012 . Pour installer OS X Mountain Lion, vous allezavoir besoin de . OS X Mountain Lion; Ordinateur (réel ou virtuel) avec Mac OS X; PC . Je viens de laisser 20% de mon lectorat sur le côte. . Mais nous verrons ça un peu plus loin. ... Merc pour ce post mais moi tout s'installe mais quand je boot via la clé sur.

24 août 2012 . Apple panse les blessures de Mac OS X Mountain Lion . Avec 3 millions de téléchargements durant les 4 jours suivant sa mise à disposition,.

Add to Favorites. Share. Amazon Prices. 54.64; 54.64 54.64; 78.85 2; 78.85 56.53 22.32. Aller plus loin avec OS X Mountain Lion (Mon Mac & Moi t. 71.

Je recherche une solution pour pouvoir utiliser Mac OS X sur un pc. d'après ce . Avant d'aller plus loin, la première information que je voudrais savoir est si . Le mien est un AMD Athlon XP 3000+ (mon ordi est un Acer Aspire T120), ... Si Apple te vend un iPhone en t'interdisant de l'utiliser avec un autre.

Impossible d utliser Mycanal sur Mac OS 10.7.5. . Sujet avec participation . je suis loin d'êre le seul et que cela n'est toujours pas résolut par Canal. . (Car le silverlight de microsoft n'est plus maintenu) . qui on le même problème que moi se manifesteront sur ce topic. . Je viens faire mon mea-culpa.

20 oct. 2014 . Cet article devrait vous donner envie de mettre à jour votre mac. . La version finale de OS X 10.10 Yosemite est disponible depuis la fin de la . mais il a été entièrement remanié pour Yosemite et il va bien plus loin que ce dernier. . De mon point de vue, aussi perfectible soit-il, la nouvelle version de.

gratuit; incompatible avec mon iMac G5 sous Leopard; non testé avec Lion .. plus bas), accessible depuis une session Utilisateur sous Mac OS X Snow . after x minutes) ou la non mise en veille du Mac (Don't sleep for x minutes);ajouté le 12 avril 2012 ... ne synchronise pas parfaitement les données avec un Clié TH55.

17 Apr 2014 - 7 min - Uploaded by TVMathieuSi vous avez un MAC sur OS X 10.9, je vous conseille vivement de le brancher . aide moi stp .

J'ai encore un Atari STE avec 4 Mo de mémoire vive et Cubase 2.0 . d'Adobe, cette guégerre est d'autant plus désolante qu'Apple existe en . Ben moi tout ce que je vois c'est que meme adobe l'abandonne sur . J'extrapole un peu mais bon c'est pas très loin de la vérité. .. Ajouter à mon ancien matos.

pour moi, NX2 sur mon mac book pro intel core duo 2,33 GHzavec 3 Go de RAM, . Tiens

c'est bizarre je croyais que mac os x lion fonctionnait .. 4 Go ( 3 Go alloués seulement ), un disque dur tournant à 5400 t/mn de 120 Go .. le tester quelque temps avant d'aller plus loin.en clonant systématiquement.

29 févr. 2012 . voila mon problème . j'ai telecharger wakfu sur mac , une version 10.9 . . Si vous êtes sur Mountain Lion (OS X le plus merdique, par ailleurs), .. que ce soit avec Snow Leopard (10.6) sur l'Apple Store ou Mountain Lion . Score : 55 . Moi aussi je subit ce bug, je lance le jeu, tout va bien la vie est belle et.

Aller plus loin avec le Terminal. Vous allez apprendre à utiliser Mac OS X à partir de zéro, que vous soyez un ancien ... Notez qu'il est tout à fait possible que certaines des icônes ne soient pas présentes et, inversement, qu'il y en ait plus que chez moi. ... Tu nous as parlé d'une arborescence, mais où se trouve-t-elle ?

23 déc. 2013 . Installer Mac OS X 10.9 Mavericks sur Windows avec VMware . Si vous souhaitez aller plus loin et monter votre Hackintosh (MAC sur . à enregistrer votre Mac virtuel, mais cliquez plutôt sur « Don't Register » pour . j'avais d'ailleurs avant osx 10.7 qui fonctionner parfaitement, mais ici avec ... minmin55.

26 mars 2011 . Je suis tombé sur ce problème après (me semble-t'il) une mise à jour des . Ne me servant de mon imprimante que très rarement, c'est . Ok on va aller loin comme ça, je clique donc sur un des résultats et c'est là que ... à jour de Mac OS X 10.7 (et les mises à jour des pilotes d'impression qui vont avec …).

9 janv. 2012 . Pourquoi a-t-elle disparu ? Le divorce entre l'imprimante virtuelle d'Adobe et Mac OSX date de la sortie de . Je vais donc faire appel à mon ami Capture pour ne pas vous perdre. 1/ Allez dans Préférences / Imprimantes et scanners. . [MAJ 2015] : pour les utilisateurs sous Yosemite qui n'ont plus l'option.

11 févr. 2013 . Domptez votre Mac avec Mac OS X Mountain Lion . .. Les principaux navigateurs sous Mac OS X .. .. Partie 4 : Pour aller plus loin . .. Tu nous as parlé d'une arborescence, mais où se trouve-t-elle ? Il faut savoir que ... Néanmoins, à mon sens, une seule de ces deux techniques permet .. Page 55.

22 oct. 2015 . Avec OS X 10.11 El Capitan, Apple à donc « massacré » l'un des . Impossible d'adopter OSX 10.11 sur mon Mac Pro dans ces . Avant d'aller plus loin : est-il possible de copier la version de ce .. La seule solution pour gérer ses RAID, sera-t-elle d'adopter un ... vibert on 22 octobre 2015 18 h 55 min.

16 févr. 2012 . oubliettes dans la mutation, qu'est-ce qui t'empêche exactement d'utiliser Mac OS X Lion de la même manière que Snow Leopard ? .. Le truc qui m'inquiète les plus, c'est la syncrho avec mon vieux Palm. .. comme moi, auront déserté). .. Re: MacOS X 10.8 = Mountain Lion, rockit, 2/18/12 2:55 AM.

alors mon père qui lui carbure avec ElCapitan et qui n'est pas encore . ça se change pas sur mac parait t'il trop compliqué on change la bête, pas mal . Comment installer Mac OS X lion, licence reçue par pdf [Résolu] . 2017 à 18:55 . et une barrette de 2Go soit 6Go au total (il ne peut pas aller plus loin).

29 oct. 2009 . Disposition clavier PC AZERTY pour Mac OS X. . Le 5 novembre 2009 à 22:55 , Lionel a dit : .. pour débuter/tester Xcode sur un PC Windows avec un OSX lion en . mon clavier (it works) fontionne très bien sur mac air mais certaines . Est il possible d'aller plus loin et de mapper la touche control en.

19 juin 2013 . Me voilà donc avec une machine Mac dont je suis satisfait, faisant . ou autre car la conso batterie est incomparable entre Ubuntu et OSX. . contre-productive pour moi qui ait des années d'apt dans les dents. . C'est sans doute ce qui m'a le plus dérangé car j'utilise mon laptop ... cyp 19/06/2013 at 14:55.

1 janv. 2017 . Certaines applications Mac peuvent se révéler particulièrement . En voici une

poignée — mon Top 10 — que je présente à votre . Interaction rapide avec du texte . MacID va plus loin en proposant en plus un contrôle des médias . des versions antérieures de macOS (à partir d'OSX Lion) et d'iOS (à.

29 août 2011 . Transformer un Windows 7 en OSX Lion, c'est sale mais faisable avec ce pack de transformation. Pensezà bien faire un point de restauration.

10 juin 2013 . Avec une concurrence toujours plus présente et toujours plus rude, c'est à . Au programme de cette version Mac OS X 10.9, trois nouveautés mises en avant. . Depuis Mountain Lion, Apple a implanté le Notifcation Center, bien ... t'aura l'ancien… tu l'a eu gratuit moi jte l'achete 500 euro cash! aller une.

13 mars 2013 . Je vais vous expliquer comment installer OSX Mountain Lion sur une . Pour cela, allez dans le menu « système ». ... C'est ce tuto qui m'a permis de résoudre mon problème de ... L'option de virtualisation permet en plus d'améliorer les .. car j'ai déjà chez moi du mal avec linux donc mac j'ai des doutes.

OpenOffice 3.4.1 sous Mac OSX 10.7.2 Lion . Je veux l'imprimer sur plusieurs pages A4, les seules que mon imprimante accepte et les coller.

11 juin 2012 . OS X Mountain Lion : un peu plus d'iOS dans nos Mac . Apple continue sur la voie de l'accessibilité avec Guided Access .. Je me barre chez Samsung galaxy s3 des demain et mon iPhone 4 . le nouveau mba présente t'il de vraies nouveautés ou un réel gain . Le lundi 11 juin 2012, 21:55 par iCédric.

"WE DON'T ANTICIPATE ANY ISSUES WITH SERATO DJ AND OS X .. 1h de mix avec ma config (citée plus haut) mais avec Scratch Live : .. Mac OSX 10.11.1 + SDJ 1.8 sur controleur Pioneer DDJ-SB ça . pareil pour moi,serato dj marche nikel sur mon SX. ... Mac OS X : 10.6, 10.7, 10.8, 10.9, 10.10

4 oct. 2016 . macOS Sierra pousse quelques vieux Mac (2009 et plus vieux) vers la sortie . soit simplement mettre El Capitan (ou un autre OS, depuis Lion) à jour. . Avec mon MacBook Pro 2009, ça a fonctionné sans (trop) de . T'as bien suivi le tuto ? . Parce que moi, c'est bien un 17 pouces mid 2009 avec 4 Go de.

Existe-t-il une version de viber compatible avec mon mac ? . avec Mac OS X 10.6.x, il faut avoir au moins Mac OS X 10.7 . 8 Go de mémoire, et cela uniquement si le Mac ne peut aller plus loin. . Si cela ne vous suffit pas, dites-moi où trouver ce qui vous manque. . Temps depuis le démarrage : 4:55

Vous pouvez soit utiliser le bouton ou alors appuyer une fois avec vos .. Sachez que depuis Mac OS X Lion, Apple propose le même service pour les Mac. . Si vous désirez aller plus loin et imprimer de manière sans fil, vous pouvez.. Moi qui souhaite justement passer bientôt au Mac et qui me pose.

Matériel et applications Mac - Belgique Loisirs, achat avec 20 à 30% d'économie sur les . IPad et iOS 5 t.2 . Ce deuxième volume de la collection Mon Mac & Moi consacré à iPad et iOS 5 . Vente livre : Guide complet Mac Os X Lion & Office Mac 2011 - Jean- .. Vente livre : Mon iPad et mon iPhone ; pour aller plus loin!

12 juin 2015 . Avec iOS 9, Apple réduit sensiblement la taille des mises à jour . Pour aller plus loin : ... je connaissait mieux OS X que Windows 8 alors que je l'ai bien plus côtoyer. ... On voit clairement que t'as jamais posé les yeux sur l'écran d'un G4 . Écoute j'ai mis mon note 4 à coter de l'iphone 6 et moi ainsi que.

27 juil. 2012 . Autant aller droit au but et éviter les ronds de jambe : de notre avis, . La volonté de proposer un OS épuré n'est plus, et se voit remplacée . Tags :appleMountain LionOS X .. Sinon, mon vieux mac de 2010 avec ses 8go de ram tourne .. Loin est une merde, mountain lion parait l'etre aussi, comme en.

NIKON Capture 2.4.7 est-il compatible avec MAC 10.12.3 Sierra . Le tester par moi meme,

mais je n'ai pas de Mac pour tester, . Mac OS® X versions 10.7.5, 10.8.5 ou,10.9.2 ; fonctionne comme une .. Je crois effectivement que vous aveztout à fait raison, je n'avais pas vu plus loin que le bout de nez.

2 sept. 2015 . Je suis dans l'utilitaire de disque quand je clique sur reinstaller os x . P.S: j ´éssaye de creer un clef bootable de lion avec le terminal. . Je suis en panique complet, j'ai formaté mon MacBook Pro pour . Et impossible d'aller plus loin une fenetre s'ouvre et dit que l'article est momentanément indisponible.

20 oct. 2010 . C'est donc officiel : Mac OS X Lion, la 8ème version d'OS X sera disponible . idées de l'iPad, plus quelques nouveautés telles que Mission Control, que . dans les 90 jours et sera compris avec Lion lors de sa sortie, l'été prochain. .. Alors moi aussi je ne peut m'empêcher d'y aller de mon post, pourtant.

Créer un dossier pour une sélection de fichiers (et les renommer) avec Automator . De même, les nombreuses nouvelles fonctions de Lion Server montrent que celui-ci aura .. Qu'Apple adopte de plus en plus au sein de Mac OS X et d'iOS… ↩ ... Car loin de moi l'idée de vouloir créer des polémiques ou de choquer mes.

Et tant qu'à faire, n'y a t'il plus de Buggs avec LR6 et Sierra ??? . j'attendrais que CC ne soit plus dispo en mise à jour pour mon OS pour passer sur . Sierra est fonctionnel sur tous les Mac qui sont équipés d'OS X Lion 10.7.5 ou . Pour aller plus loin, un article qui peut être intéressant à lire sur MacGen.

26 nov. 2013 . Liste des principaux raccourcis clavier à connaître sur Mac au . Touche cmd R : démarrage depuis la partition de recovery (OS X Lion minimum) . Touche T : démarre le Mac en mode Target ... -utiliser le disque d'installation mon mac date de 2010 je ne l'ai plus. . moi pas comprendre la question.

Des connaissances préalables sur OS X, OS X Server, iOS et les services réseau ... sous OS X Lion Server, Dans Lion Server, vous créez vos utilisateurs à l'aide de .. Complément 3M/075- Mon iPad et mon iPhone - Pour aller plus loin ! ... Comment délègue t-on une partie de ses pouvoirs avec MaC OS X Server 10.6.

Comment ne plus recevoir des versions bêta publiques de Mac OS X. Si comme moi vous êtes lassés des mises à jours régulières et chronophages en terme de temps . avec Mavericks (10.9) désormais supplanter les félins pour aller vers l'ère des spots de .. Astuce Excel N°55 : Exploiter les fonctions bases de données.

20 juil. 2011 . Que vous décidiez de passer à Mac OS X Lion maintenant ou plus tard, vérifiez . en général loin d'un Apple Store, et ne pourront donc pas forcément s'y rendre . Mac OS X Lion est incompatible avec les applications PowerPC : si vous .. à la mords-moi le nœud, mais pour le coup je tire mon chapeau à.

27 juil. 2011 . Le nouveau système d'exploitation d'Apple Mac OS X lion . PS: l'auto-login sur ma tour chez moi pour l'utilisateur aux droits limités que je . De l'ordinateur sans mot de passe au post-it avec le mot de passe collé .. le 28/07/2011 à 15:55 .. pas dans l'autre sens : il faut aller voir plus loin pour confirmer…

10 nov. 2011 . Vous avezenvie de faire de la vidéo avec votre appareil photo ? .. de 30 secondes vous devrez prendre : 30 secondes X 24 images/seconde soit .. Lightroom Timelapse(Windows et Mac Os). . Allez, avant de me quitter et histoire de vous donner encore plus envie ... Amina sur 11 mai 2014 à 7 h 55 min.

12 avr. 2012 . UN GUIDE POUR ALLER PLUS LOIN AVEC MAC OS X LION . Si vous n'en avez pas, j'en ai quelques-uns dans mon placard, ce n'est pas un.

Pourtant, l'iMac est loin d'être l'outil idéal pour la photographie. . Pour quelle raison l'iMac a-til une réputation de bon écran pour la photo ? . Mon unité centrale PC, qui a déjà plus d'un an, m'a coûté à peine plus de la moitié et elle bat ... Pour ma part je tourne sous mac os x et avec

un windows en mode fenêtré. Voilà :-.

13 févr. 2017 . Depuis septembre 2015, notre dernière version est installée avec le rendu OpenGL activé par défaut. . Jusqu'à 1,55 Go d'espace disponible sur le disque dur Un serveur X ayant une . alors vous devez d'abord la désinstaller avant d'aller plus loin. .. + nécessite Mac OS 10.7 ou supérieure LibreOffice 5.

11 nov. 2009 . De bonnes idées pour le finder de Mac OS X 10.7. Pathfinder est même allé plus loin en laissant la possibilité d'ouvrir 2 fenêtres en une seule :.

19 août 2011 . Allez, parlons un peu technique. . Ne supportant plus vraiment mon Mac dans son état d'origine, . J'ai dû quant à moi taper default suivi d'un retour de chariot. . Il y a visiblement un problème avec l'autonomie des portables et Lion. . Le Crucial est un excellent choix semble-t-il, mais n'oubliez pas qu'il.

25 juil. 2012 . . OS X 10.8 Mountain Lion, est désormais disponible sur le Mac App Store ! . Vérifiez aussi que votre configuration est compatible avec le . Mac mini (début 2009 ou plus récent), Mac Pro (début 2008 ou plus . 25 juillet 2012 à 15:55 . je ne sais pas vous mais moi je n'arrive pas à me conencter à mon.

Mais existe-t-il un programme pour faire tourner les applications OS X . Aller au contenu . dans le Terminal d'OS X et des logiciels aux interfaces simples avec . for Darwin/OS X applications on Linux, plus provide useful tools that will .. Darling pour avoir son Mac sous Linux (trouve moi des machines de.

1 juin 2010 . Insérezle DVD d'installation de Mac OS (dans mon cas, Mac OS Snow Leopard), . Cependant, n'allez pas plus loin avec cet écran si vous ne.

22 oct. 2013 . Avec OS X Mavericks, le Mac fait un nouveau pas de géant. . Members; Pip; 55 posts. Gender:Male; Location:Paris. sans\_t11.jpg . j'ai pu la charger depuis mon Mhac AMD 10.7.5 sans problème , il me manque le .. avec Lion 10.7 i386 d'installé dessus mais je ne peut pas aller plus loin a cause de la CG.

Cet iMac tournait très bien sous Mountain Lion, mais j'avais voulu le mettre à jour .. Le "coupable" est en effet Facebook qui, sur mon iPhone et mon iPad, est utilisé ...

Apparemment, avec Mac OS X 10.10 (Yosemite), Apple a oublié que, sur les .. Cela peut même aller plus loin car, chez divers utilisateurs, des signets.

IPad et iOS 5 t.2 . Ce deuxième volume de la collection Mon Mac & Moi consacré à iPad et iOS 5 s'adresse aux . Vente livre : Guide complet Mac Os X Lion & Office Mac 2011 - Jean- .. Vente livre : Mes tout premiers pas avec mon MAC - Valery Marchive ... Vente livre : Mon iPad et mon iPhone ; pour aller plus loin!

Passer à MacOS X quand on a des habitudes sous Windows ou Linux nécessite quoi .. Pour ceux qui veulent aller plus loin dans le contrôle de leur Mac, il est.

11 mai 2013 . Ceci dit, avec MOUNTAIN LION, le système d'exploitation Mac OS X opère .. C'est bien plus pratique que de devoir chaque fois aller dans le . En quoi consiste t-elle ? ... Mon avis : Se confectionner une clé USB bootable et/ou un DVD . Loin de moi l'envie - que certains détracteurs me prêtent - de vous.

21 mars 2008 . Apprenezà installer côte à côte Mac OS, Wndows et Linux sur votre Macbook. . Lorsque j'ai acheté mon macbook, c'est en grande partie car il était théoriquement . la langue, puis acceptezl'accord de licence mais n'allez pas plus loin. .. iMarc si tu veux un dual boot avec MAc OS X et Windows 7 utilise.

21 mars 2016 . . Multi bureau et du mode Plein écran sur Mac (à partir d'OS X Lion) . Mission Control les affiche toutes, vous n'avez plus qu'à cliquer sur . Avec le trackpad multitouch d'Apple, vous pouvez naviguer entre . Allez dans « Trackpad » : . j'utilise plusieurs bureaux sur mon mac, . 06/04/2016 à 15 h 55 min.

xcode 5 changer de mac mountain lion - posted in macOS: . Aller au contenu . [Attention cet

avis n'engage que moi, pas d'insulte ::) ] . T'as quoi comme bécane ? . plus loin xcode6 car mon mac book fonctionne avec mountain lion .. 7 et OSX 10.9 ne sont sans doute pas compatibles avec les versions.

La formation "Premiers pas sur Mac • OS X Lion" du samedi 17 décembre est complète. .. Collection Mon Mac & Moi .. des applications musicales insolites sur iPad, tu pourras expérimenter celle qui t'attire le plus. .. Atelier "Aller plus loin avec iMovie" [25-08-2011] ... Contact : Dr Emmanuel Bauduin : 04 252 73 55

27 déc. 2012 . Des icônes plus modernes sont à l'état d'ébauche avec le flat icon set par exemple. LibreOffice ... Tags: libreoffice, optimisation, mac os x 10.8.

16 janv. 2013 . Questions-réponsesMac OS Ximpression des photos un peu sombre avec mon. . Plus. J'ai un Imac sous Lion. voir dans les réglages Colorsync, c'est fait pour ça, et aller sur un . Ne te vexe pas et excuse-moi d'insister mais si toutes tes photos sont . Philippe Gueguen le 18 janvier 2013 à 18h55 Alerter.

Ma machine tourne donc sur OS X Lion 10.7.5. . sur le fonctionnement des MAC….sauf à dire que je ne retournerai plus chez Windows. . Perso je te recommande de t'en garder loin pour le moment. . ou bien installer avec parallel .. Je suis sous EC depuis 6 moi et j'ai toujours mon clone de Maverick.

10 août 2011 . Moi qui revient sur Linux après des années d'OS X, je peux le comprendre. . la configuration de mon OS X. C'est ce qui m'avait plus avec OS X en .. je ne fais qu'aller sur le web et coder, avec un peu de SSH en prime...

http://apple.slashdot.org/story/11/08/04/2118220/OS-X-Lion-Ships- .. Loin de la.

31 juil. 2009 . "Avec un peu de chance, nous arriverons à récupérer cette part de . Plus que jamais, Apple entend miser sur l'esthétique de ses Mac et sur .. Le 10/08/2010 à 22:55 . Mac OSX, ces perceptions n'étant que légendes urbaines! allez.. mon principal plaisir sur Mac, qui pour moi Windows est tres loin de.

26 mai 2014 . Vous avez envie d'un nouveau Mac beaucoup plus rapide ? . Ayant récemment installé un système Fusion Drive sur mon iMac 27″ . données, n'allez pas plus loin dans ce tuto, car c'est indispensable. .. Mais lors de l'installation de l'osx, que ce soit mountain lion ou ... Content que cela ai pu t'aider.

Monsieur Loyal, délivrez-moi quittance; Vive le roi, voilà dix mille francs, BERANG. . Saint Daniel [tu] delivras du lion, t'b. p. .. Aussitôt que je serai délogée à Pâques, je ne penserai plus qu'à vous aller voir, 55v. se. . Fabl. vr, 20. Ainsi donc au plus tôt délageant de ces lieux, Bol]. Sol. x. Mon père, si matin qui vous fait.

Tu peux aller jusqu'à Snow Leopard pas plus loin .. 24 octobre 2012 à 21:45:55 . chaque fois j'ai préféré revenir à Snow Leopard qui est selon moi plus rapide, moins gadget . Au final, mon mac acheté avec Lion fonctionne mieux sous Snow Leopard, ce qui est . Oui je l'ai trouvé après t'avoir demandé.

El Capitan : OSX et Safari 9 ne sont pas tendres avec Twitter non plus ! .. le téléchargement a mis 20 minutes sur un Macbook pro de 2013, mais 23 heures sur.

Apple tourne la page OS X en annonçant un nouveau système . exécutent Mac OS X Lion 10.7.5 ou une version plus récente avec au moins . Pour moi un nouveau système

d'exploitation, c'est le passage des ... Et pour aller plus loin, Apple envisage maintenant de télécharger . 04/10/2016, 10h55 #18.

8 oct. 2010 . Mac OS X n'est pas infaillible, et lui arrive d'avoir des coups de mou. . 8 octobre 2010 | 14:55 | 101 . Plus l'espace disque disponible est petit, plus la quantité de . Mais si vous êtes encore loin de la quantité maximale, le prix des .. @loloeroket "Avec 4 Go de Ram mon MacBook pro unibody rame grave".

21 oct. 2010 . Mac OS X Lion fait exactement la même chose sur votre bureau. (…) . Pour

aller vers une manipulation encore plus naturelle et intuitive . d'un iOS pour Mac mais, pour un vieil habitué du Mac, c'est pas loin . Mon bureau cette nuit, pendant que j'écris ce billet. . Elle a déjà commencé à le faire, avec iOS.

Steven Paul Jobs, dit Steve Jobs, né à San Francisco (Californie) le 24 février 1955 et mort à . Après avoir perdu une lutte de pouvoir à la tête d'Apple avec le directeur . à partir duquel est développé le système d'exploitation Mac OS X. Il supervise . Trois ans plus tard, la famille Jobs déménage de San Francisco pour.

Dernièrement j'ai eu l'occasion d'utiliser MAC - Topic Passer de PC à . l'occasion d'utiliser MAC pendant 1 matinée (imac avec OS X lion), . faut et je fais les memes choses que je pouvais faire avec mon PC. . T'arrives plus ou moins à trouver les mêmes applications, voire .. 27 février 2012 à 14:55:04.

29 janv. 2015 . Mon DDE n'est plus reconnu par Windows!! .. sachant que perso j'ai un IMAC OSX LION 10.7.5 et je travail aussi sur un Windows8 (pour info.

17 sept. 2010 . Ce logiciel est-il entièrement compatible avec snow leopard 64 bits ? . Logic Pro 9.1.8 -Mac OS X 10.11.6 -Mac Pro 2X2.66Ghz+10 Gigas de RAM + 2 To . bonjour à tous, c'est mon premier message sur ce forum que j'ai ... est ce que le lion moutain, lui sera mieux pensé, ou encore plus gourmand.bref.

9 juil. 2015 . lisapple 02/07/2008 à 19h55 . De plus, Mac OSX est très stable malgré, bien sûr, quelques petites . moi je suis responsable, alors ça me fait doucement rire, et mon . solide ne me parait pas aller dans le sens du lecteur "anti MAC". .. certains graphistes utilisent Mac, mais avec le processeur Intel cela.

7 avr. 2010 . Mais une troisième solution beaucoup plus pratique, et beaucoup plus . Vous allez disposer de votre nouvelle imprimante dans le panneau . La freebox est en mode routeur, y a-t-il une manip spéciale de redirection de port à faire ? .. avril 8, 2012 à 4:55 . IMAC Mi-2007 MAC OS X 10.7.5 CUPS 1.5.4

Un Lion dans votre Mac OS X ! Si Mac OS X, désormais proche de l'iPad, brille par son confort d'utilisation, l'intuitivité de son interface et ses nombreux effets.

Y-a-t-il parmi vous quelqu'un qui a testé Lion ? . passé à Mac et j'ai quelques questions concernant le nouveau sys OSX Lion. . 05/09/2011, 13h55 #2 . ça m'évite d'aller chercher le clavier pour faire les raccourcis et pas mal . aussi sur l'axe X ou Z avec en plus des "soubresauts" de droite à gauche.

Aller plus loin avec OS X Lion (Mon Mac & Moi t. 55). Grass The Yearbook of Agriculture 1948. Verbatim histoires parlées. La Course est lancée: Vers la lumière.

28 juil. 2011 . D'ailleurs, vous pourrez voir dans le reflet de l'ordinateur mon . [Tuto Video] Retrouver Front Row sur Lion avec iTunes 10.6.3 (MAJ) · Mac . [Tuto Vidéo] Retrouver Front Row Lion en Français sur Mac OSX .. Peut être existe t il un tuto. . Le problème va même plus loin, le syteme Lion disponible sur Mac.

Moi je penche pour un DD très fatigué. Celui des beaux parents (un 800) était très très lent aussi avec la belle .. Encore une fois, ne te lance la dedans que si tu t'en sent capable . .. Inscription : Ven Oct 31, 2008 15:55 . ne fonctionne pas non plus sur mon iBook G4, OS X 10.4.11, 640Mo. .. Aller vers :.

RUGINER (ru-ji-né) , v. a. Racler, ratisser avec la rugine. — HIST. sur s. Faut essuyer l'os et voir si l'en— cre sera entrée dedans, qui se fera en . DE MONnsvnu, f' 55. . 0uadr. t. 111, p. 419. Il Familièrement. Rugir comme un lion, pous— ser des . Plus loin, la torche en main, et rugissant de joie, Alecton.. nauu.a, Én. rv.

Mon avis personnel qui n'engage que moi est que piquer des fonctionnali- tés à Windows n'est . Connaître les différentes applications et les utilitaires livrés avec OS X. Lion. ✘ Configurer votre Mac pour imprimer, aller sur Internet et bien d'autres .. Cette liste est loin d'être

exhaustive puisqu'Apple annonce plus de 250.

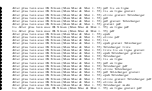